## **Les commandes Linux d'identification**

- Objet : liste non exhaustive des commandes Linux d'identification.
- Annexe de la page [Ligne de commande et commandes](http://debian-facile.org/doc:systeme:commandes:gnu_linux)
- Suivi :
	- o Création par **S**smolski le 20/06/2010
- Commentaires sur le forum :  $C$ 'est ici<sup>[1\)](#page--1-0)</sup>

## **Listes des commandes les plus utilisées**

- [su Administration du système](http://debian-facile.org/doc:systeme:su). Devenir administrateur du système
- [useradd,](http://debian-facile.org/doc:systeme:useradd) créer un utilisateur
- [userdel](http://debian-facile.org/doc:systeme:userdel), supprimer un compte utilisateur
- [passwd,](http://debian-facile.org/doc:systeme:passwd) la gestion des mots de passe

[1\)](#page--1-0)

N'hésitez pas à y faire part de vos remarques, succès, améliorations ou échecs !

From: <http://debian-facile.org/> - **Documentation - Wiki**

Permanent link: **<http://debian-facile.org/doc:systeme:commandes:session>**

Last update: **28/05/2015 19:40**

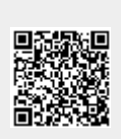

 $\pmb{\times}$